## **GazeTK - Feature #437**

Feature # 436 (New): Write basic tobii eye tracking plugin

## **Write a basic Tobii eye tracking workflow**

2015-12-09 17:31 - Thies Pfeiffer

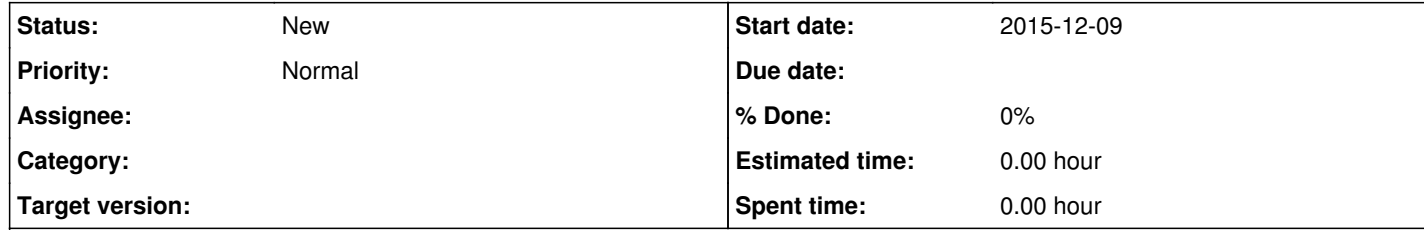

**Description**

Just implement the full workflow for the Tobii eye tracker in the plugin - Init eye tracker - Start calibration (provide options for parameters) - Start retrieving gaze data - Print gaze data to qDebug output - Close session